## **Evaluationsitems im Bereich "Suchen, Verarbeiten und Aufbewahren"**

## **Internetnutzung und Standardprogramme**

- 1. Ich nutze das Internet sicher im privaten Bereich
- 2. Ich nutze das Internet sicher im schulischen Bereich
- 3. Ich hole mir Materialien für den Unterricht aus dem Internet
- 4. Ich stelle meine Materialien im Internet anderen zur Verfügung
- 5. Ich kenne die Kriterien zur Einschätzung der Qualität eines Wikipediaartikels
- 6. Ich kenne das Medienangebot des Landes und des kommunalen Medienzentrums
- 7. Ich kenne mich mit freien Lizenzmodellen aus (z.B. Creative Commons, gnuGPL etc.)
- 8. Ich beherrsche Grundlagen der PC-Bedienung
- 9. Ich kann einen Rechner oder ein Smartphone mit dem WLAN verbinden
- 10. Ich kann ein E-Mailkonto auf dem Rechner oder dem Smartphone ohne Hilfe einrichten
- 11. Ich kann auf meinem Handy Kalender selbst synchronisieren
- 12. Ich beherrsche Grundlagen einer Textverarbeitung (z.B. Einzüge, Kopf- und Fußzeile, Umgang mit Verzeichnissen, Fußnoten, Formatvorlagen)
- 13. Ich beherrsche Grundlagen einer Tabellenkalkulation (z.B. Zellbezüge, Formeln, bedingte Formeln, Diagramme)
- 14. Ich beherrsche Grundlagen einer Präsentationssoftware (z.B. Hintergründe, Einbettung von Medien, Effekte innerhalb einer Folie und beim Folienübergang)
- 15. Ich kann einen Mediaplayer bedienen (DVD am PC abspielen, Video- und Tondateien aufrufen)
- 16. Ich kann mir bei typischen auftretenden Problemen (lose Kabel, kein Bild auf dem Beamer) selbst helfen

## **Gebrauch eines interaktiven Tafelsystems**

- 1. Ich zeige Filme
- 2. Ich nutze Internetseiten
- 3. Ich setze fachspezifische Software ein, z.B. Geogebra, GoogleEarth
- 4. Ich nutze die Schreibfunktion
- 5. Ich setze die interaktive Tafel schülerzentriert ein
- 6. Ich nutze die interaktive Tafel für Präsentationen
- 7. Ich füge externe Medien (z.B. Bilder, Filme, Musik) meinen Tafelbildern hinzu
- 8. Ich speichere meine Tafelbilder und arbeite später damit weiter
- 9. Ich nutze interaktive Übungen (z.B. learningapps.org, Bibliothek der mitgelieferten Software)
- 10. Ich nutze die Kamera
- 11. Ich nutze die Kamera und schreibe das Tafelbild auf einen Zettel
- 12. Ich nutze ein Tablet oder Handy in Verbindung mit der interaktiven Tafel (z.B. Bildschirmspiegelung)
- 13. Ich kann Daten von meinem Tablet oder Handy (z.B. Fotos, Videos) an der interaktiven Tafel weiterverarbeiten.
- 14. Die interaktive Tafel macht mir das Unterrichten leichter
- 15. Die interaktive Tafel funktioniert zuverlässig
- 16. Ich beherrsche die Funktionen der mitgelieferten Software

From: <https://medienbildungskonzept.de/> - **medienbildungskonzept.de**

Permanent link: **<https://medienbildungskonzept.de/evaluation/bedienenanwenden>**

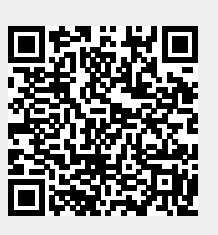

Last update: **2021/03/16 08:39**